## How to activate autocad 2014 network license

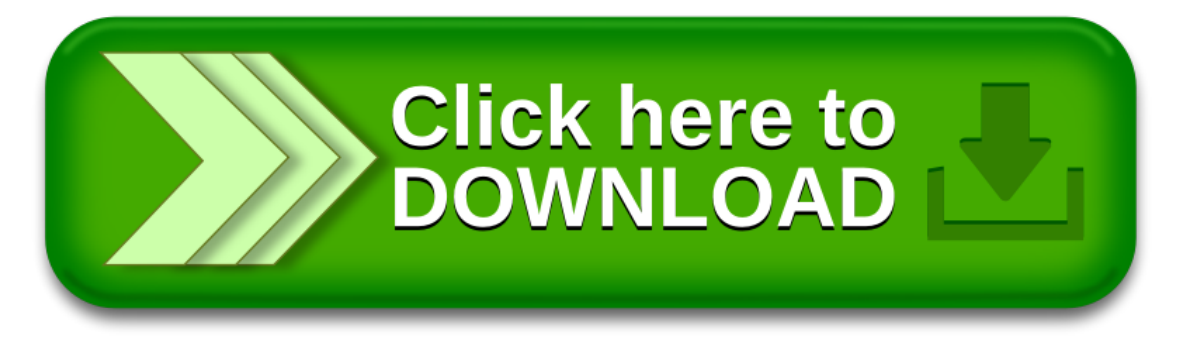